## Package 'pch'

February 27, 2020

<span id="page-0-0"></span>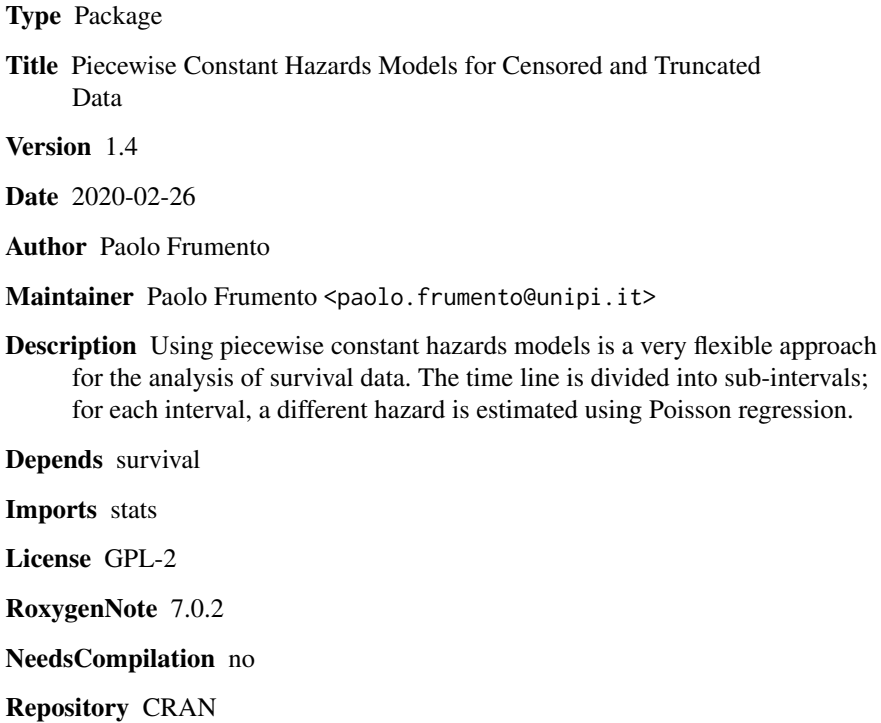

Date/Publication 2020-02-27 15:30:02 UTC

### R topics documented:

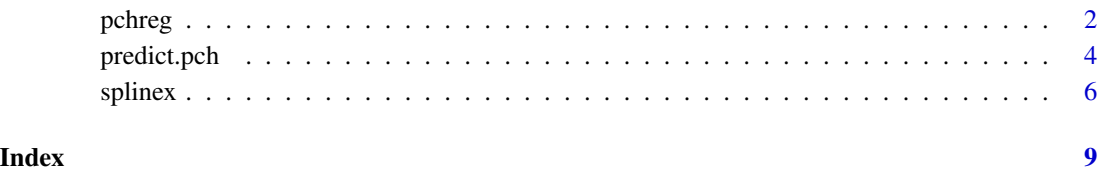

1

#### <span id="page-1-1"></span><span id="page-1-0"></span>**Description**

This function estimates piecewise exponential models on right-censored, left-truncated data. The effect of covariates, and not just the baseline hazard, varies across intervals. Moreover, a special handling of zero-risk regions is implemented. Differently from the phreg function available in the eha package, this function is mainly intended to be used as a nonparametric maximum likelihood estimator.

#### Usage

pchreg(formula, breaks, data, weights, splinex = NULL)

#### Arguments

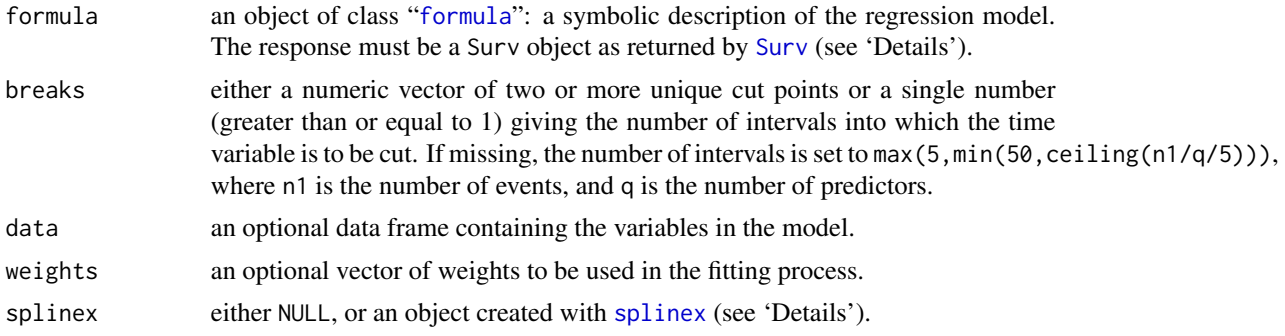

#### Details

The left side of formula must be of the form  $Surv$  (time, event) if the data are right-censored, and Surv(time0, time, event) if the data are right-censored and left-truncated (time0 < time). Using Surv(time) is also allowed and indicates that the data are neither censored nor truncated. Note that the response variable (and thus the breaks) can be negative.

To fit the model, the time interval is first divided in sub-intervals as defined by breaks. When the location of breaks is not specified, the empirical quantiles of time[event == 1] are used as cut points. If there is a probability mass, this may result in two or more breaks being equal: in this case, an interval that only includes the mass point is created automatically.

A different costant hazard (exponential) model is then fitted in each sub-interval, using Poisson regression to model the log-hazard as a linear function of covariates. Within each interval, the risk of the event may be zero at some covariate values. For each covariate x, the algorithm will try to identify a threshold c such that all events (in any given interval) occur when  $x < c$  ( $x > c$ ). A zero risk will be automatically fitted above (below) the threshold, using an offset of -100 on the log-hazard.

This type of model can be utilized to obtain a nonparametric maximum likelihood estimator of a conditional distribution, achieving the flexibility of nonparametric estimators while keeping the

#### <span id="page-2-0"></span>pchreg 3

model parametric in practice. Users unfamiliar with this approach are recommended reading Geman and Hwang (1982) for an overview, and the paper by Ackerberg, Chen and Hahn (2012) describing how this approach can be applied to simplify inference in two-step semiparametric models.

The number of parameters is equal to the number of intervals, multiplied by the number of covariates. Both quantities are usually supposed to increase with the sample size. The special function splinex is a handy tool that facilitates implementing the linear predictor. When splinex is not NULL, each column of the original design matrix (as defined by formula) is automatically replaced with the corresponding spline basis. See the documentation of [splinex](#page-5-1) for details.

#### Value

An object of class "pch", which is a list with the following items:

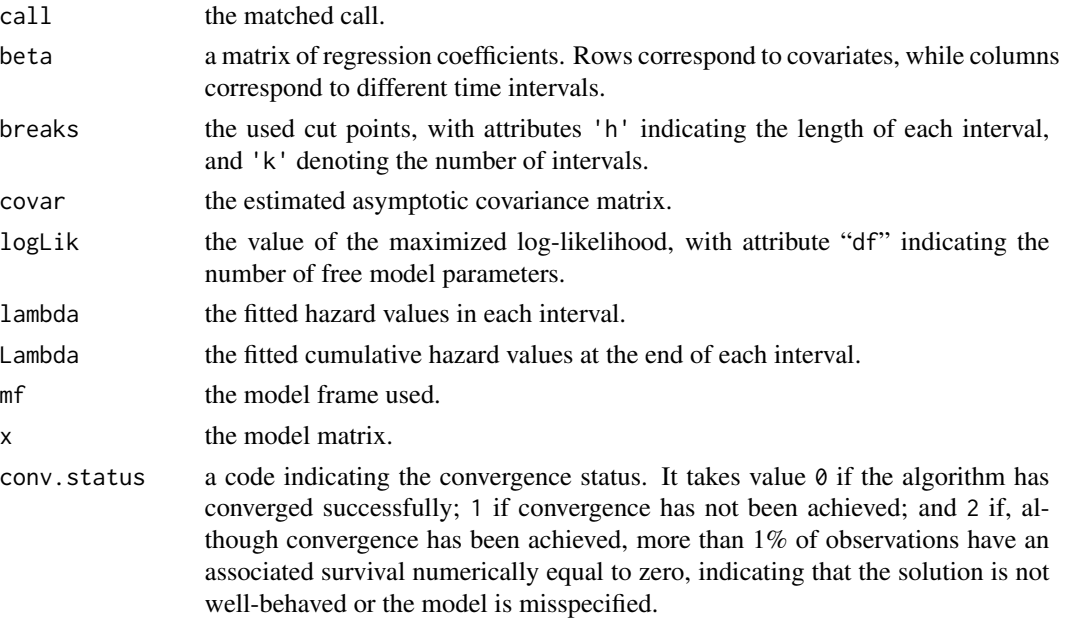

The accessor functions summary, coef, predict, nobs, logLik, AIC, BIC can be used to extract information from the fitted model. This function is mainly intended for prediction and simulation: see [predict.pch](#page-3-1).

#### Author(s)

Paolo Frumento <paolo.frumento@unipi.it>

#### References

Ackerberg, D., Chen, X., and Hahn, J. (2012). A Practical Asymptotic Variance Estimator for Two-Step Semiparametric Estimators. The Review of Economics and Statistics, 94(2), 481-498. Friedman, M. (1982). Piecewise Exponential Models for Survival Data with Covariates. The Annals of Statistics, 10(1), pp. 101-113.

Geman, S., and Hwang, C.R. (1982). Nonparametric Maximum Likelihood Estimation by the Method of Sieves. The Annals of Statistics,10(2), 401-414.

#### <span id="page-3-0"></span>See Also

[predict.pch](#page-3-1), [splinex](#page-5-1)

### Examples

# using simulated data

```
n < -1000x \leftarrow runif(n)time \leq rnorm(n, 1 + x, 1 + x)
cens \leq rnorm(n, 2, 2)y <- pmin(time,cens) # censored variable
d \le - (time \le - cens) # indicator of the event
model \leq pchreg(Surv(y,d) \sim x, breaks = 20)
# see the documentation of predict.pch
```
<span id="page-3-1"></span>predict.pch *Prediction from Fitted Piecewise Constant Hazards Models*

#### Description

This function returns predictions for an object of class "pch", usually the result of a call to [pchreg](#page-1-1).

#### Usage

```
## S3 method for class 'pch'
predict(object, type = c("distr", "quantile", "sim"),
   newdata, p, sim.method = c("quantile", "sample"), ...)
```
#### Arguments

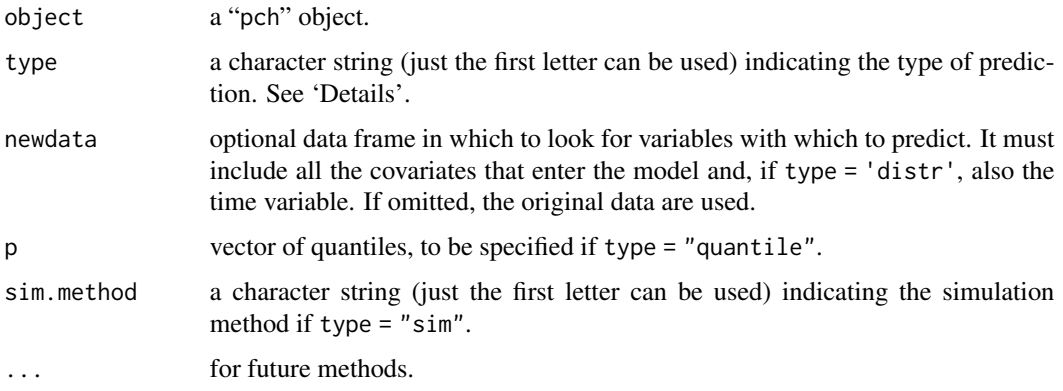

#### <span id="page-4-0"></span>predict.pch 5

#### Details

If type = "distr" (the default), this function returns a data frame with columns (haz, Haz, Surv, f) containing the fitted values of the hazard function, the cumulative hazard, the survival function, and the probability density function, respectively.

If type = "quantile", a data frame with the fitted quantiles (corresponding to the supplied values of p) is returned.

If type = "sim", new data are simulated from the fitted model. Two methods are available: with sim.method = "quantile", data are simulated by applying the estimated quantile function to a vector of random uniform numbers; if sim.method = "sample", the quantile function is only used to identify the time interval, and the data are resampled from the observed values in the interval. The second method only works properly if there is a large number of breaks. However, it is less sensitive to model misspecification and facilitates sampling from distributions with a probability mass or non compact support.

If the data are censored, some high quantiles may not be estimated: beyond the last observable quantile, all types of predictions (including type = "sim" with sim.method = "sample") are computed assuming that the hazard remains constant after the last interval.

Predictions are computed at newdata, if supplied. In the current implementation, newdata must include all the variables that are needed for the prediction. Note that if type = "distr", new values of the responde variable are also required.

#### Value

If type = "distr", a 4-columns data frame with columns (haz,  $\text{Haz}, \text{Surv}, f$ ). If type = "quantile", a named data frame with a column for each value of p. If type = "sim", a vector of simulated data.

The presence of NA values will always cause the prediction to be NA.

#### Author(s)

Paolo Frumento <paolo.frumento@unipi.it>

#### See Also

[pchreg](#page-1-1)

#### Examples

# using simulated data

```
##### EXAMPLE 1 - Continuous distribution ############################
```

```
n < -1000x \leftarrow runif(n)time \leq rnorm(n, 1 + x, 1 + x)
cens \leq rnorm(n, 2, 2)y <- pmin(time,cens) # censored variable
d \le - (time \le cens) # indicator of the event
model \leq pchreg(Surv(y,d) \sim x, breaks = 20)
```

```
# predicting hazard, cumulative hazard, survival, density
pred <- predict(model, type = "distr")
plot(pred$Surv, 1 - pnorm(y, 1 + x, 1 + x)); abline(0,1)
# true vs fitted survival
# predicting quartiles
predQ \leq predict(model, type = "quantile", p = c(0.25, 0.5, 0.75))
plot(x,time)
points(x, qnorm(0.5, 1 + x, 1 + x), col = "red") # true median
points(x, predQ$p0.5, col = "green") # fitted median
# simulating new data
tsim1 <- predict(model, type = "sim", sim.method = "quantile")
tsim2 <- predict(model, type = "sim", sim.method = "sample")
qt \leq quantile(time, (1:9)/10) # deciles of t
q1 <- quantile(tsim1, (1:9)/10) # deciles of tsim1
q2 \le quantile(tsim2, (1:9)/10) # deciles of tsim2
par(mfrow = c(1,2))plot(qt,q1, main = "sim.method = 'quantile''); abline(0,1)plot(qt,q2, main = "sim.method = 'sample'"); abline(0,1)# prediction with newdata
predict(model, type = "distr", newdata = data.frame(y = 0, x = 0.5)) # need y!
predict(model, type = "quantile", p = 0.5, newdata = data.frame(x = 0.5))
predict(model, type = "sim", sim.method = "sample", newdata = data.frame(x = c(0,1)))
##### EXAMPLE 2 - non-compact support ############################
# to simulate, sim.method = "sample" is recommended ##############
n <- 1000
t \leq c(\text{rnorm}(n, -5), \text{rnorm}(n, 5))model \leq pchreg(Surv(t) \sim 1, breaks = 30)
tsim1 <- predict(model, type = "sim", sim.method = "quantile")
tsim2 <- predict(model, type = "sim", sim.method = "sample")
par(mfrow = c(1,3))hist(t, main = "true distribution")
hist(tsim1, main = "sim.method = 'quantile'") # the empty spaces are 'filled'
hist(tsim2, main = "sim.method = 'sample'") # perfect!
```
#### <span id="page-6-0"></span>splinex **7**

#### **Description**

This function can be used within a call to [pchreg](#page-1-1) to automatically include spline functions in the linear predictor of the model.

#### Usage

```
splinex(method = c("ns", "bs"), df = 2, degree = 2, v = 0.98, ...)
```
#### Arguments

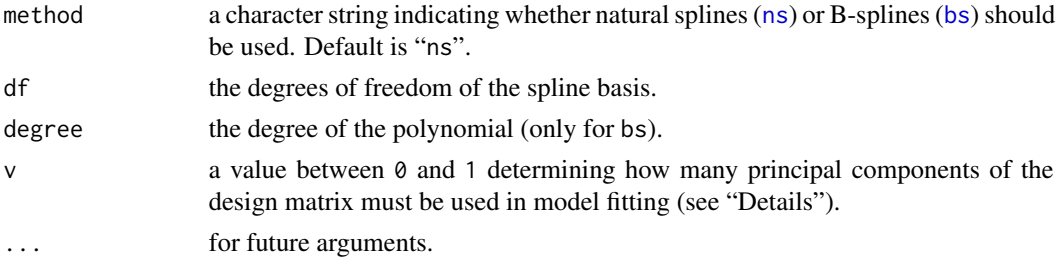

#### Details

The piecewise constant hazard model implemented by pchreg can be used as a nonparametric maximum likelihood estimator, in which the number of parameters is allowed to increase with the sample size in order to achieve any desired flexibility. Modeling the effect of covariates is as important as setting a sufficiently large number of breaks.

By letting splinex = splinex( $\dots$ ), each column of the original design matrix is automatically replaced by the corresponding spline basis, defined by method, df, and degree.

This modeling approach has the drawback of generating a potentially large design matrix: to reduce its dimension, you can choose  $v < 1$ . In this case, only the principal components explaining at least a proportion v of the variance are used to fit the model (see "Examples").

#### Value

The function returns its arguments, to be passed to an internal function build. splinex that actually computes the design matrix.

#### Note

A multidimensional spline can be created by including a term like, for example  $ns(x1, df)*ns(x2, df)$ . This is not supported by splinex, as it may generate a very large design matrix.

#### Author(s)

Paolo Frumento <paolo.frumento@unipi.it>

<span id="page-7-0"></span>8 splinex and the spline of the spline spline spline spline spline spline spline spline spline spline spline s

#### See Also

[pchreg](#page-1-1)

#### Examples

```
require(splines)
n < - 1000x1 \leftarrow runif(n,-2,2)x2 \le runif(n,-2,2)
t < - rexp(n, exp(-abs(x1 - x2)))
# a simple model
model1 <- pchreg(Surv(t) \sim x1 + x2)
# using splinex: the same as \sim ns(x1, df = 2) + ns(x2, df = 2)
model2 <- pchreg(Surv(t) \sim x1 + x2, splinex = splinex("ns", v = 1))
# include interaction: \sim ns(x1, df = 2) + ns(x2, df = 2) + ns(x1*x2, df = 2)
model3 <- pchreg(Surv(t) \sim x1 \times x2, splinex = splinex("ns", v = 1))
# the same as model 3, only keep the PCs explaining at least 95 percent of the variance
model4 <- pchreg(Surv(t) ~ x1 * x2, splinex = splinex("ns", v = 0.95))
# true CDF vs fitted
trueF <- pexp(t, exp(-abs(x1 - x2)))par(mfrow = c(2,2))plot(trueF, 1 - predict(model1)$Surv); abline(0,1, col = "red") # does not fit
plot(trueF, 1 - predict(model2)$Surv); abline(0,1, col = "red") # neither
plot(trueF, 1 - predict(model3)$Surv); abline(0,1, col = "red") # great!
plot(trueF, 1 - predict(model4)$Surv); abline(0,1, col = "red") # almost as good
```
# <span id="page-8-0"></span>Index

∗Topic models pchreg, [2](#page-1-0) ∗Topic regression  $profore$ pchreg, [2](#page-1-0) predict.pch, [4](#page-3-0) splinex, [7](#page-6-0) ∗Topic survival pchreg, [2](#page-1-0)

bs, *[7](#page-6-0)*

formula, *[2](#page-1-0)*

ns, *[7](#page-6-0)*

pchreg, [2,](#page-1-0) *[4,](#page-3-0) [5](#page-4-0)*, *[7,](#page-6-0) [8](#page-7-0)* predict.pch, *[3,](#page-2-0) [4](#page-3-0)*, [4](#page-3-0)

splinex, *[2](#page-1-0)[–4](#page-3-0)*, [6](#page-5-0) Surv, *[2](#page-1-0)*